## **A feladat:**

# Laboratórium 1 felkészülési feladat

Hallgató: Mérés sorszáma: 10

Készítsen egy olyan Verilog modult, ami Z kimenetén 1-el jelzi, ha az egyetlen X bemenetére ciklikusan érkező 4 bites számok az alább közölt feltételnek megfelelnek! A közbülső ütemekben a kimenet 0 legyen! Az X bemenetre az adatok sorosan érkeznek, a legnagyobb helyiértékű bit (MSB) jön elsőnek.

#### A vizsgált feltétel: A bemenet bináris súlya (1 bitek száma) 1

A mérés kezdetén be kell mutatni a működő Verilog kódot és a működést igazoló szimulációt. A modulnak legyen órajel engedélyező bemenete is! (Ez a tesztelhetőség szempontjából fontos.)

Példa: (A feladatot a fent megadott feltételre oldja meg, ez csak egy értelmezést segítő példa!) Feltétel: a bemenet osztható 7-tel X: 0010 0111 1100 1110 0000 0110... Z: 0000 0001 0000 0001 0001 0000...

### **A megoldásomról röviden:**

Egy olyan modult hoztam létre amely 4-esével vizsgálja a sorosan érkező biteket, és az alapján jelez, ha a számnégyesnek a bináris súlya 1. Az MSB érkezik előszőr, ezért a bit fogadásakor a meglévő biteket balra shifteltem (bár a kód helyesen működne akkor is, ha megcserélném ezt a sorrendet). A modul úgy működik, hogy számolja a biteket, folyamatosan vizsgálja az eddigi értékeket, hogy 1-e a bináris súlyuk, és amikor elér a 4. bithez, akkor az eredményt kiírja Z-re.

A modulnak van ce (engedélyező), clk (órajel), és rst (reset) bemenete is. "Reset"-kor a belső regisztereket 0-ba állítjuk, ezért számoláskor a negyedik bit érkezésekor 0-án fog állni a számláló. A számláló is csak akkor kezd el számolni amikor engedélyezve van a modul.

#### **A modul kódja:**

```
21 module sorozat (
22^{\circ}input X, rst, clk, ce,
23
       output Z
24\rightarrow25
26 //az elozo 4 erteket tarolom
27 reg [3:0] prev;<br>28 //belso szamlalo regiszter
29 reg [1:0] cntr;
30
31//ebben a valtozoban azt latjuk, hogy az eppen tarolt negyes binaris sulya 1-e
32 wire cout;
33
34 always @(posedge clk)
35 begin
36
       if(rst)
37
       begin
38
         prev<=0;
          cntr \leq 0;
39
40end
41
      else if(ce)
42<sup>°</sup>43
      begin
       //msb erkezik eloszor, ezert balra shiftelek
44
       prec \leq \{prev[2:0],X\};45
46
      if (cntr == 3)47
48
          cntr \leq 0;
      else
49
          \text{cntr} \leq \text{cntr}+1;50
51end
52
53
   end
54
55
56 //ezeknek a szamoknak a binaris sulya 1
57
    assign cout = (prev==1) | (prev == 2) | (prev==4) | (prev==8);58
59 //amikor megkapom a 4. bitet, akkor kiirom a kimenetre hogy az eppen tarolt negyes binaris sulya 1-e
60 assign Z = \text{out } \epsilon (cntr == 0);
61
62
63 endmodule
```
A kódon látszik, hogy a reset,ce mind szinkron. A számláló 0-tól 3-ig számol (jobban mondva 1-től 0-ig). Cout wire-ben található a vizsgálandó feltételnek (bináris súly = 1) az értéke, és ezt ugyan minden köztes állapotra is kiértékelem, a kimeneten csak akkor látszik, amikor cntr == 0, azaz beérkezett az utolsó bit is a vektorból.

A teszteléshez írtam egy rövid testbench-et, amellyel resetelés, és engedélyezés után 2 db 4 bites számot vizsgálunk meg.

### A testbench kódja:

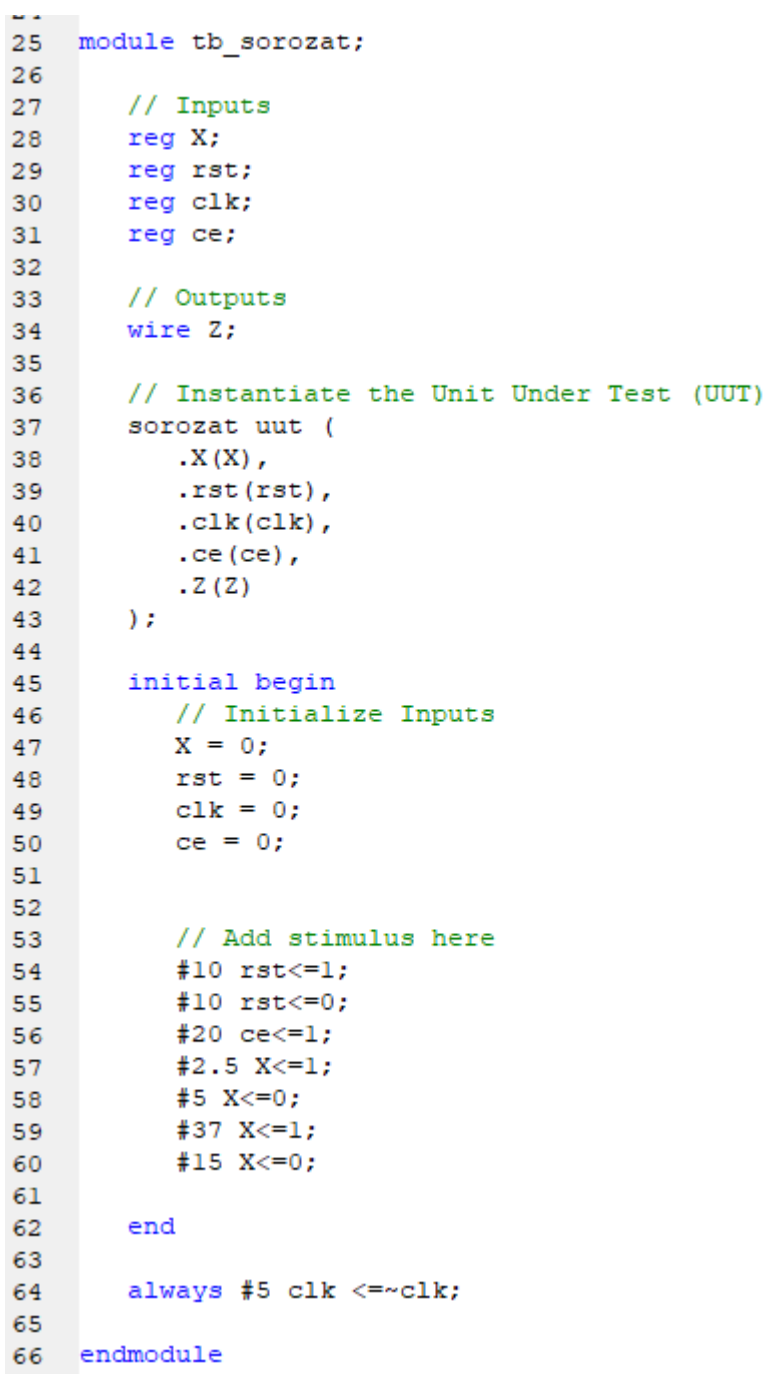

Ez nem túl sokat mondó, lássuk a hullámformát:

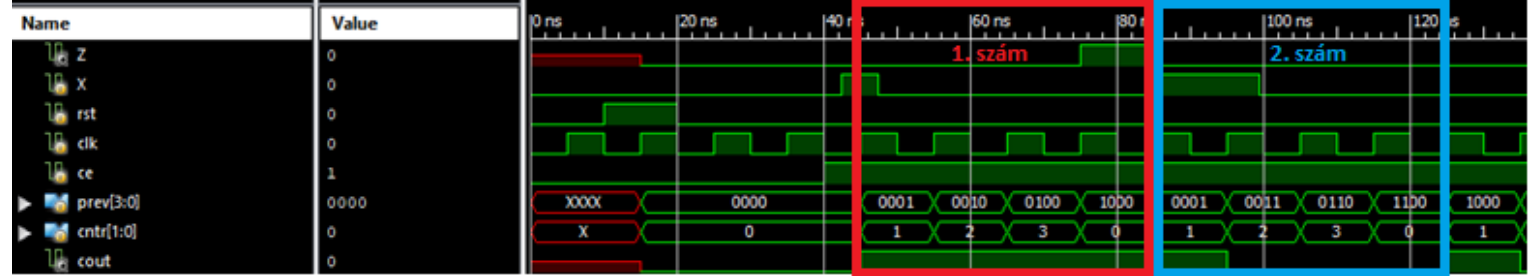

A szimulációt futtatva a fentebbi hullámformát kaptuk. "prev", "cntr", és "cout" a modul belső változói. 15 ns-nél a modult reseteljük, a várt működésnek megfelelően a modul belső változói 0-ba állnak. 40ns-nál engedélyezzük a modult, és nagyon helyesen csak innen kezdi el számolni az érkező mintákat. Nézzük meg a mintákat közelebbről:

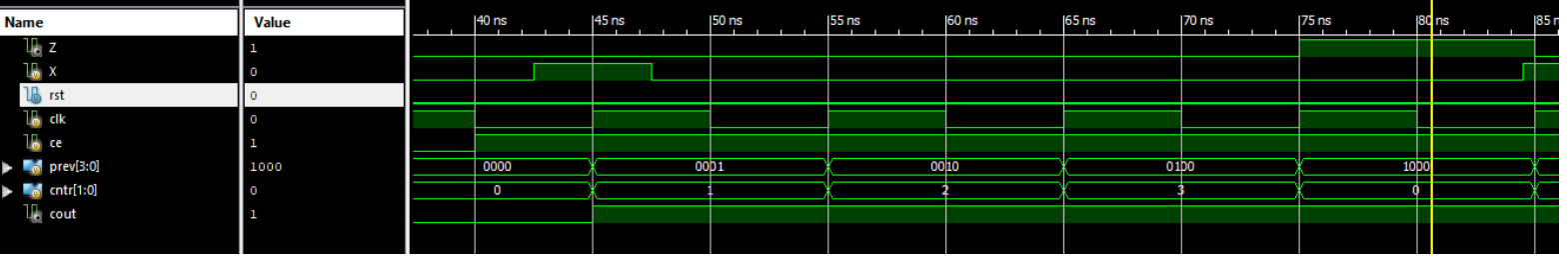

Az első minta (4 bit) egy egyessel kezdődik, majd 3 db 0 követi. Ezt az 1-est fogjuk folyamatosan shiftelgetni. A számlálás 1-gyel kezdődik, és a 4. bit beérkezésekor 0-án áll. A feltételt cout wire-ön folyamatosan kiértékeljük, de csak akkor engedjük megjelenni a kimeneten, amikor megkaptuk az utolsó bitet. A kimeneten az eredményt abban az órajelperiódusban látjuk, amelyikben mintavételeztük az utolsó bitet.

A következő mintában már nem teljesül a feltétel:

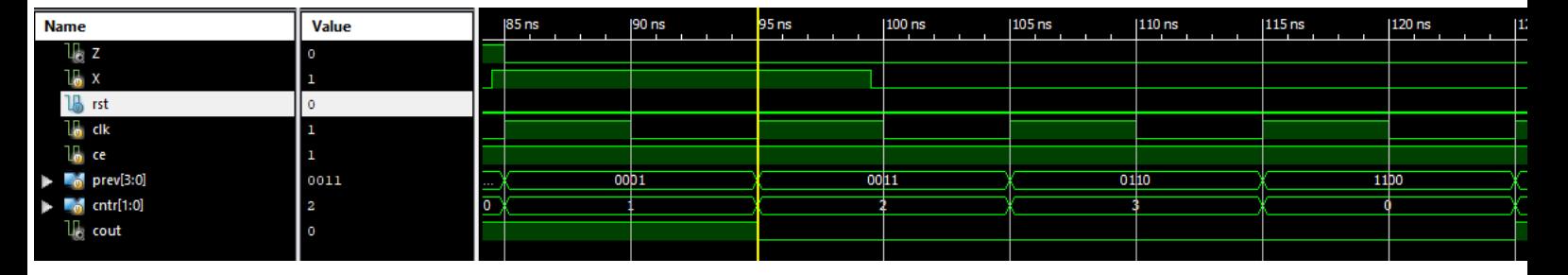

Ebben a sorozatban a két első bit 1-es, ezért helyesen a negyedik bit fogadásakor a belső regiszterből "1100"-t olvasunk. Látjuk, hogy cout folyamatosan kiértékelődik, és az első bit után azt mondja, hogy teljesül a feltétel, de nem látjuk a kimeneten, hiszen nem kapjuk meg a teljes vektort.

A feladatokat önállóan, meg nem engedett segítség igénybevétele nélkül oldottam meg